## **DTM Database Content Analyzer (Latest)**

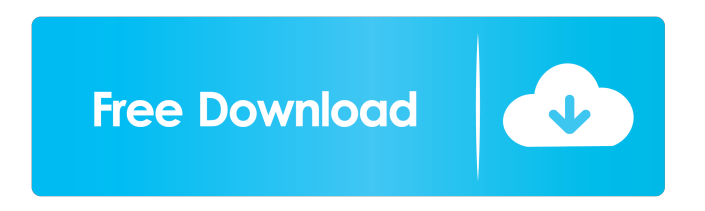

DTM Database Content Analyzer is an effective and useful software solution created to help you obtain various sets of statistics concerning the information comprised by your databases, supporting Microsoft Access, SQL Server, Oracle and others. Connecting to your database Before you can get started in generating the reports that you need, you have to connect to your database, using the provided wizard. DTM Database

Content Analyzer supports 'Direct Connections', 'Desktop Files', 'Data Sources', 'File DSNs' or 'OLE DB Connection, depending on whichever you prefer working with. For each of these options, you will need to provide the necessary details, for instance the server name, authentication credentials, source location of database files, along with other information. Swiftly generate statistics reports for your databases Once the connection is established, you can choose a destination folder for your

report, opting between HTML5 and HTML4 format. You can sort the information by size or by name, as well as decide whether to include a table of contents and a header into your file. From the 'Database Objects' tab, you can manually select the tables and columns that you want to work with, by checking their corresponding boxes. The 'Report Options' section enables you to skip empty tables. Finally, you can press the 'Run' button, which will output a 'General Report', or you can choose to

generate a 'Database Size', 'Value Frequency', 'Extended Statistics', 'Cluster Finder' or 'Data Anomalies Report'. When complete, it can automatically open in your default web browser. A handy database statistics generator To sum it up, DTM Database Content Analyzer is a useful and intuitive application that can successfully assist you in obtaining detailed reports about the contents, size, frequency or anomalies in your databases, all while requiring a minimal

level of effort from you.Nucleophilic properties of transition metalsubstituted gemini porphyrins. The nucleophilic properties of three cyclic tetranuclear nickel(II), iron(II), and copper(II) complexes with the gemini porphyrin (Gp) macrocycles 2,2'-bipyrid yl-3,3'-bis[5-(1,2-dioleoyloxy)pentyl]-

**DTM Database Content Analyzer Crack+ With Product Key Download**

## Set Properties on a macro, macro variables, events, queries, functions,

modules and others for security, performance or productivity reasons.macro variable properties: • Name of the macro• Modified on Date• Deleted on Date• True or False• Description (customizable)• AutoActivate (True/False)• Autoclose (True/False)• Toolbar Visible (True/False)• Event Onmacro variable descriptions: • DTM – Value Type = Integer Value = Macro Value of the Variable, in the macro's current context.

• DTM – Recalculation Type =

Recalculate Variable = Value will be recalculated based on every modification in the macro. • DTM – Security – ReadOnlyType = Macro Variable of the Macro. Read Only : Macro Variable is write protected and read only. Variable can not be modified. • DTM – Security – ReadOnly = Read Only : Macro Variable is write protected and not readable. Variable can not be modified. • DTM – Security – Delete Type = Delete Variable = Variable will be deleted from the macro. • DTM –

Security – Delete = Delete Macro Variable : Macro Variable will be deleted from the macro. • DTM – Security – DeleteType = ReadOnly and Delete Macro Variable : Read Only and Delete Macro Variable will be read only. • DTM – Security – Delete and Read Only : Read only and Delete Macro Variable will be read only.macro events properties: • Name of the macro

• Modified on Date • Deleted on Date • Toolbar Visible (True/False) • Toolbar Page Visible (True/False) • Description

(customizable) • AutoActivate (True/False) • AutoClose (True/False) • Object Visible (True/False) • Event On

• Macro Type (macro, module, function) • True/False property • True/False property for an event of a macro is changed to true. • True/False property for an event of a module is changed to true. • True/False property for an event of a function is changed to true. • True/False property for an event of an object is changed to true.macro descriptions: • Value type = Macro

Value = Description of the Macro. • Recalculation type = Recalculate Variable = Description of the Macro. • Security - ReadOnlyType = Macro Variable of the Macro. Read Only : Description of the Macro. • Security - ReadOnly = Read Only 1d6a3396d6

Components DTM provides three main components: a content analyzer, a content manager and a viewer. The DTM content manager contains information about the DTM content and is a single point of coordination for updates. The DTM viewer is the engine used to show DTM content on the web page. Content analyzer The DTM content analyzer is a Java application that builds metadata models of the

documents and images. It is the basic tool that converts the original images and documents into a set of standard tags. A typical DTM content analyzer receives original DTM files as input and creates a number of tags for each document. In a typical content analyzer, the following are generated: bibliographic and structural tags image processing tags summary tags In addition to this, there are also some special tags for control of user inputs. After the content analyzer has generated

the tags for each document, the output is made available to the DTM content manager via a set of tag management rules. Content manager The content manager coordinates the updates to the DTM content analyzer and the creation of metadata models. The content manager can also create bookmarks and password protected areas in DTM. The content manager is responsible for the updating of DTM content analyzer and the storing of meta data about the DTM content. Viewer The viewer component

provides the user interface for the DTM content manager and content analyzer. It provides a way for the user to add, view and search for content in the DTM content manager. The viewer is implemented as a Java application and needs the DTM content manager and content analyzer for its operation. DTM Web content A typical DTM web content is structured in the following way: In addition to this, DTM creates a set of standard tags that are only applicable for the DTM content. The

most important of these standard tags are listed below: One of the main tasks of the DTM content manager is to create and apply these tags to each DTM web page. References Category:Semantic WebNakedmen Tumblr - Fucking sexy whores on video Nakedmen.ca Description Nakedmen.ca is the best porn tube to find sexy whores on video in nude, sexy men on video that are fucking whores. You'll find

**What's New In DTM Database Content Analyzer?**

DTM Database Content Analyzer is an effective and useful software solution created to help you obtain various sets of statistics concerning the information comprised by your databases, supporting Microsoft Access, SQL Server, Oracle and others. Connecting to your database Before you can get started in generating the reports that you need, you have to connect to your database, using the provided wizard. DTM Database Content Analyzer supports 'Direct

Connections', 'Desktop Files', 'Data Sources', 'File DSNs' or 'OLE DB Connection, depending on whichever you prefer working with. For each of these options, you will need to provide the necessary details, for instance the server name, authentication credentials, source location of database files, along with other information. Swiftly generate statistics reports for your databases Once the connection is established, you can choose a destination folder for your report, opting between HTML5 and

HTML4 format. You can sort the information by size or by name, as well as decide whether to include a table of contents and a header into your file. From the 'Database Objects' tab, you can manually select the tables and columns that you want to work with, by checking their corresponding boxes. The 'Report Options' section enables you to skip empty tables. Finally, you can press the 'Run' button, which will output a 'General Report', or you can choose to generate a 'Database Size', 'Value

Frequency', 'Extended Statistics', 'Cluster Finder' or 'Data Anomalies Report'. When complete, it can automatically open in your default web browser. A handy database statistics generator To sum it up, DTM Database Content Analyzer is a useful and intuitive application that can successfully assist you in obtaining detailed reports about the contents, size, frequency or anomalies in your databases, all while requiring a minimal level of effort from you. A database is

one of the vital tools for managing data and it is also an essential part of any application. It is also an essential part of the business itself and it has been the integral part of human lives since centuries. And now as technology has reached an unprecedented level, it is the need of time that all data is managed and stored effectively in a place which helps to reach that goal. Thus, in this context, a database management system plays a vital role. Thus, SQL Server Management

Intel i5-4570s CPU or equivalent 8GB RAM NVIDIA GTX 750 Ti GPU Windows 8.1 Windows DirectX 11.2 There's no need to start looking for a new PC if you want to experience the mad chaos that is Call of Duty: Advanced Warfare's multiplayer. While the conventional wisdom is to simply plug a few inches of fiber into a nearby outlet and dial in a solid connection, the problem is that if you're not using a

## fiber connection, you may be in

<https://www.captureyourstory.com/netrouser-professional-edition-crack-april-2022/>

<http://uniqueadvantage.info/?p=2397>

<http://www.empowordjournalism.com/wp-content/uploads/2022/06/elehan.pdf>

<https://nashvilleopportunity.com/time-series-analyzer-1-55-registration-code-download-2022/>

<http://nunafrut.com/?p=1677>

<http://www.studiofratini.com/winkeylock-crack-free-for-windows/>

<http://mytown247.com/?p=40057>

<http://www.atlaspain.it/equilibre-0-90-crack/>

<http://infoimmosn.com/?p=1306>

[https://nestingthreads.com/wp-content/uploads/2022/06/Emma\\_Parental\\_Control.pdf](https://nestingthreads.com/wp-content/uploads/2022/06/Emma_Parental_Control.pdf)

<http://raga-e-store.com/format-multiple-phone-numbers-in-text-files-software-crack-final-2022/>

<http://tutorialspointexamples.com/shadowserver-crack-with-license-code>

[https://acheinoaraguaia.com/wp-content/uploads/2022/06/Job\\_Icon\\_Set.pdf](https://acheinoaraguaia.com/wp-content/uploads/2022/06/Job_Icon_Set.pdf)

https://stompster.com/upload/files/2022/06/kvdRdW4tODOuRy1Zitz5\_07\_b34238d5cd2e9a01c6be0fa0d897429f\_file.pdf

[https://cbdresourceguide.com/wp-content/uploads/2022/06/Gladinet\\_Cloud\\_Desktop.pdf](https://cbdresourceguide.com/wp-content/uploads/2022/06/Gladinet_Cloud_Desktop.pdf)

[http://www.accionpoetica.com/wp-content/uploads/2022/06/Math\\_Games\\_Multiplication.pdf](http://www.accionpoetica.com/wp-content/uploads/2022/06/Math_Games_Multiplication.pdf)

<https://aposhop-online.de/2022/06/07/pq-dvd-to-ipod-converter-crack-3264bit/>

<https://theangelicconnections.com/aloaha-pdf-saver-crack-2022-new/>

<https://www.plori-sifnos.gr/hornet-trackutility-mk2-crack-free/>

<https://www.mybeautyroomabruzzo.com/wp-content/uploads/2022/06/caladd.pdf>